## **Dropbox**

Замена мрачных иконок на приличные:

```
# sudo cp /home/fireball/.dropbox-dist/icons/hicolor/16x16/status/*.png
/usr/share/icons/Faenza/status/22/
```
[dropbox](https://wiki.rtzra.ru/tag/dropbox?do=showtag&tag=dropbox), [icons](https://wiki.rtzra.ru/tag/icons?do=showtag&tag=icons)

From: <https://wiki.rtzra.ru/> - **RTzRa's hive**

Permanent link: **<https://wiki.rtzra.ru/ubuntu/dropbox>**

Last update: **2022/01/07 18:02**

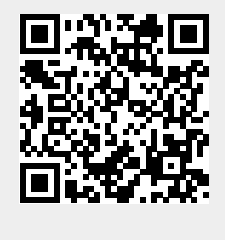